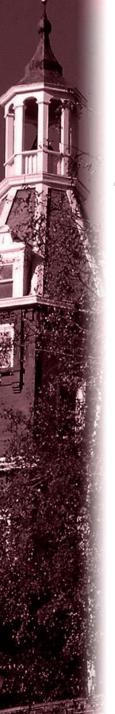

# CS3516 A15 Help Session 1

Presented by Oleksandr Narykov onarykov@wpi.edu

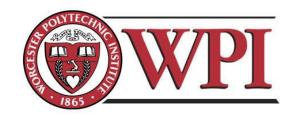

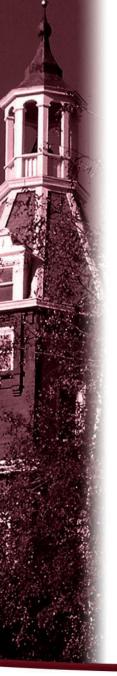

#### Outline

- Project 1 Overview
- □ Processing commands
- ☐ How to find help and other tips.

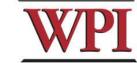

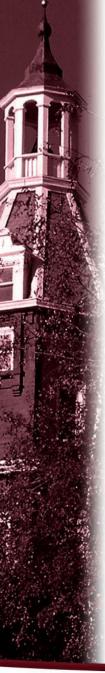

## CS3516 Project1

- ☐ Your programs should compile and work on ccc.wpi.edu computers, which are running Linux.
- Programs should be written in C or C++.

  If your program is developed on another platform or machine, you should test the software on ccc before turning in the assignment.
- Make sure you have the correct #include commands in your program.

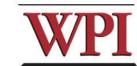

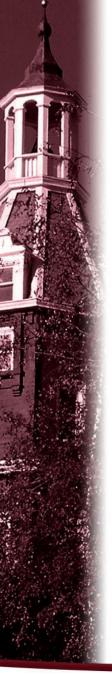

## Project 1 missions (in handout)

- ☐The Client:
  - 1. Reading a command from a script file "LClient. txt" or from console.
  - 2. Sending the command to the server.
  - 3. Receiving and displaying the information from the server.
  - 4. Writing the results to the log file *LClient.log*.

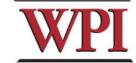

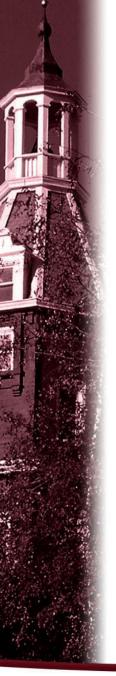

## Project 1 missions (in handout)

#### Server∶

- 1. Processing the command from the client and return the result to the client.
- 2. Maintaining the records to keep the location information.
- 3. Writing the complete database to the file *LDatabase.txt* when the server received the "quit EOF" command.

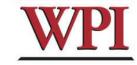

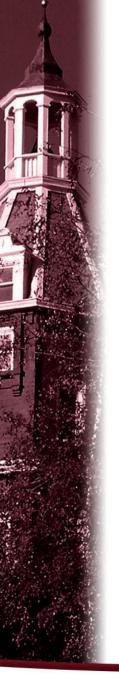

#### Outline

- □Project 1 Overview
- Processing commands
- ☐ How to find help and other tips.

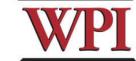

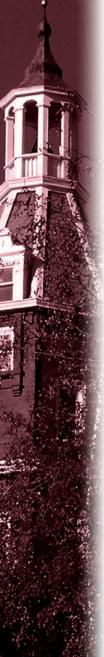

## Processing commands

- □ Each command triggers a communication conversion, between client and server. Then, we have
  - □login
  - $\Box$ add
  - update
  - remove
  - □ find
  - □locate
  - quit
  - list (attn: this one is different from above commands, most complex one).

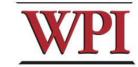

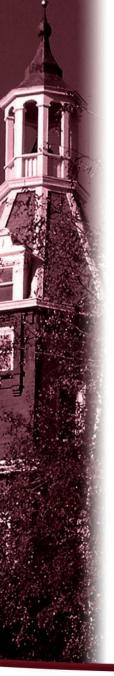

#### Commands

☐ In the *login, add, remove*, and *quit* commands:

The server only returns one message to the client.

□ In the *list, find, locate commands,* the server may return multiple messages to the client.

"Each entry, which meets the search condition, is sent as a <u>separate</u> TCP message back to the Client."

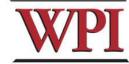

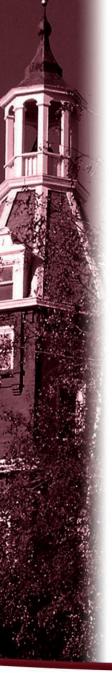

## Login Command

- Login Command Format.
- login name
- Login Command Handling
  - □ For The Client: When the Client reads
  - a login command, the client establishes
  - a TCP connection to the Server.
  - For The Server: When the Server receives a "login name", it replies "Hello, name!" to the client.

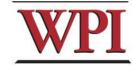

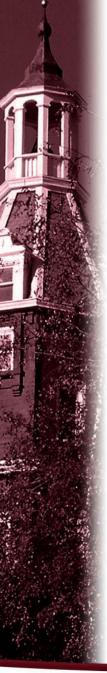

#### Add Command

□ Add Command Format:

add id\_number first\_name last\_name gender location Notes:

□first\_name, last\_name, gender and location are nonblank ASCII string. For example:

add 321654987 Tony Smith M 12\_Institute\_rd\_worcester

□id\_number is 9 digital number similar to SSN number.

(example shown: 321654987)

□ For the Client:

reads and sends the add command to the server, and displays the result returned from server.

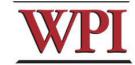

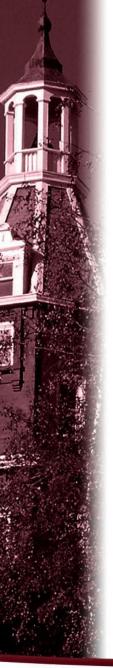

## Add Command (cont'd)

□ For the Server:

When the server gets the Add command, it will

- add the five items as an entry into the location database in the proper location, and return a successful message to client.
- □ If a duplicate *id\_number* is received, the server sends an error message back to the client.
- □ If the command's parameter is not valid, the server returns an Error message to the client.

For example,

Add 120335 Tony Smith M worcester, MA returns "an invalid add command".

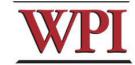

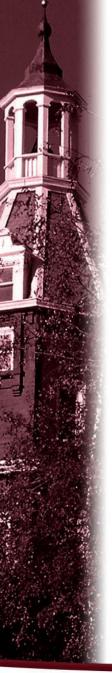

#### Find Command

□ Find Command Format:

find first\_name last\_name

Notes:

first\_name, last\_name are nonblank ASCII string. For
example

find Donald Trump

□ For the Client:

reads and sends the find command to the server, and displays the result returned from server.

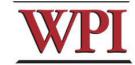

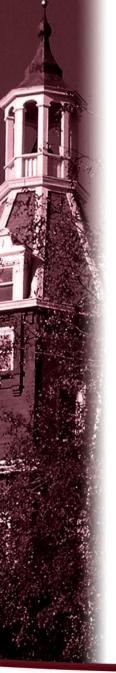

## Find Command (cont'd)

- For the Server:

  When the server gets the Find command, it will
  - ☐ Search database entries
  - Return matched results. One TCP packet per result.
  - □ If nothing was found, return message indicating this.

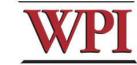

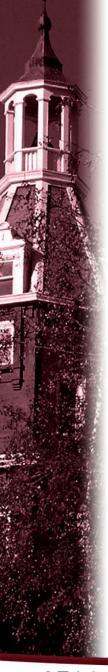

#### Locate Command

- Locate Command Format:
- For the Client:

  reads and sends the locate command to the server, and displays the result returned from

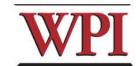

**14** 

server.

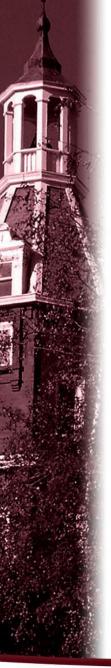

## Find Command (cont'd)

□ For the Server:

When the server gets the Locate command, it will

- ☐ Search database entries.
- □ All entries with matching location would be sent to the client. One TCP packet per entry. Entries should be sent in alphabetical order by last name!
- ☐ If nothing was found, return message indicating this.
- □Note location has to be an exact match but case-insensitive.

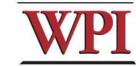

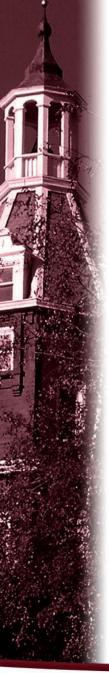

## Update Command

□ Update Command Format:

update id\_number first\_name last\_name gender location
Notes:

Requirements are the same as for add command

□ For the Client:

reads and sends the update command to the server, and displays the result returned from server.

☐ For the Server:

sends back an error of id\_number is not in the database.

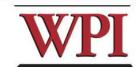

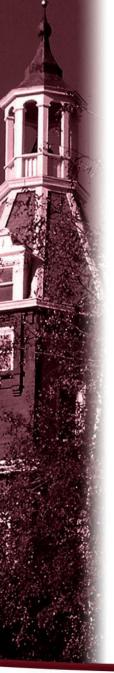

#### Remove Command

Remove command format remove id\_number

example: "remove 123456789" is a valid

command.

For the Client,

sends the remove command to the server, and displays the result returned from server.

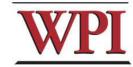

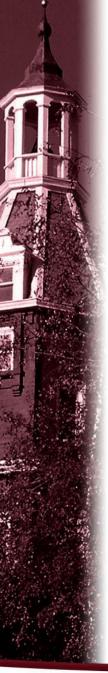

### Remove command (cont'd)

□ For the Server,

When the server receives remove command, the server searches the database for a match on *id\_number*.

- □ If the *id\_number* entry exists in the database for a person, that entry is removed from the location database and a <u>success</u> message that contains the first and last name of the person removed is sent back to the Client.
- If there is not a match in the database, the server does not modify the database and sends an appropriate error message back to the Client.

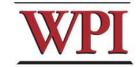

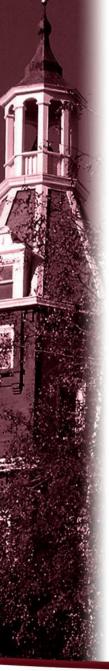

## Quit Command

Quit Command format:

For example, quit and quit EOF are valid commands.

- □ For the Client
  - sends the quit command to the server, and when the client received the response message from the server, the client knows the connection will be closed.
  - □If EOF is specified, the client will close the log file, and terminate.

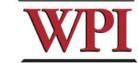

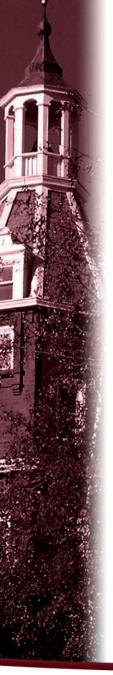

## Quit Command (Cont'd)

- □ For the Server,
  - When server received quit command, it sends a response back to the Client indicating that the connection will be closed and including a count of the number of commands that are issued by *name*. The server returns to wait for a new connection triggered by a subsequent login request.
  - If quit EOF is received, the Server additionally writes out the complete database to the file **LDatabase. txt** and sends back to the Location Client a *count* of the number of clients processed, then terminates.

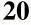

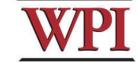

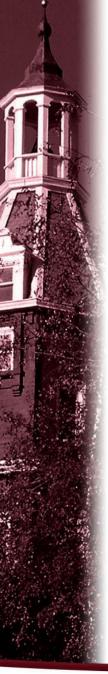

#### List Command

□List Command format

list start [finish]

Notes: start - one character

finish - one character but optical

Examples:

Find and list all the entries in the database.

□list A

Find and list the entries, whose last\_name starts with A

□list A d

Find the entries, whose *last\_name* starts with any letter between A and D including both A and D.

Note - finish must be later in the alphabet than start.

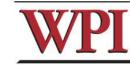

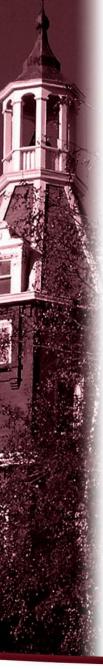

## List Command (cont'd)

□For the Client:

Sends the command to the server, and displays the response messages from the server.

∃For the Server:

When it receives the list command:

- sends all location entries satisfying the list limits.
- sends "no such records" if there are no entries satisfying the list request.
- sends "invalid command" if the list command is in illegal format.
  - □example
  - □list Aa
  - □list Aa B
  - □list A Bb
  - □list Bb Aa

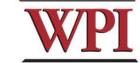

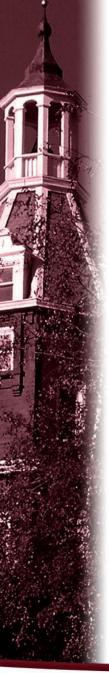

#### Outline

- Project 1 Overview
- Unix Network Programming
  - ☐TCP Client
  - ☐TCP Server
- □Processing a command
- How to find help and other tips.

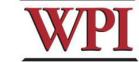

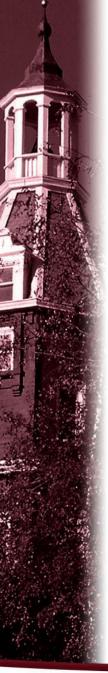

#### Server Database

There are many possible data structure choices for implementing the server data base. Two of them are:

□Linked list:

Easy to add/remove an entry.

□ Array:

The simplest data structure.

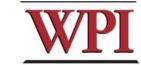

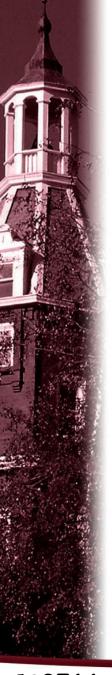

## Sorting in Database

The server's database is sorted ascending by last\_name AND in chronological order.

For example, (based on a linked list)

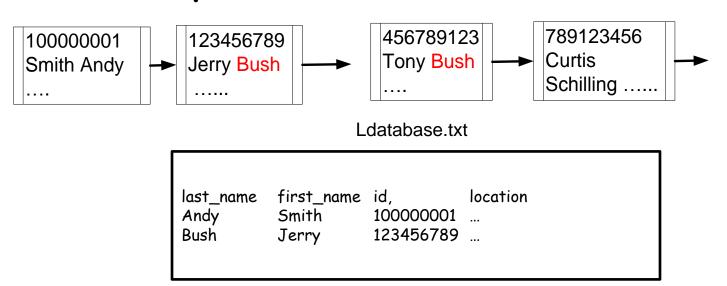

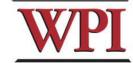

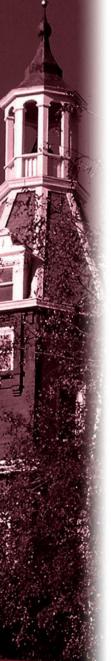

### String comparison

- The case insensitive string compare functions in Linux.
  - int strcasecmp(const char \*s1, const char
    \*s2);
  - int strncasecmp(const char \*s1, const char
    \*s2, size\_t n);
  - □ Their usage is similar to strcmp() function.
- □ An Alternative method.

Storing the information in upper case letters in server's database. (Smith -> SMITH)

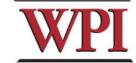

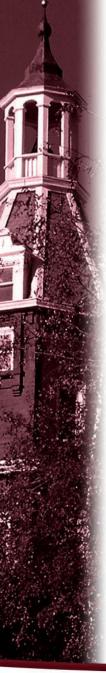

#### HELP

- Bring printouts to office hours.
- □ Email questions to Prof.+TAs (cs3516-ta "at" cs.wpi.edu), but do NOT expect immediate results, better to attend office hours.
- My Office Hours: Mon, 4:00-6:00pm; Fri, 4-6pm□ Dongqing Xiao's Office Hours: Tue, 2-4pm; Thu, 2-4pm
- ■We do have a class mailing list that could be used as a last resort.

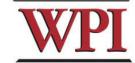

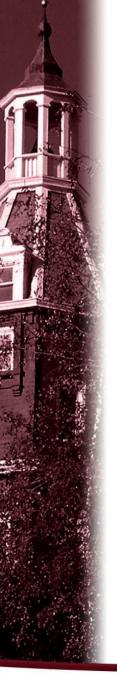

## Questions?

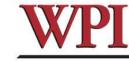

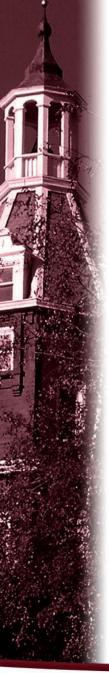

## More Tips: file and stdio

□In Linux, a device could be treated as a file.

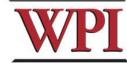

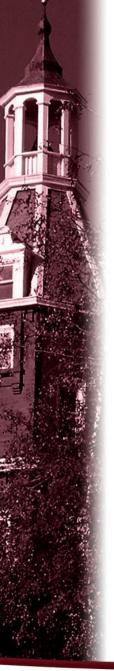

#### References

- □Beej's Guide to Network Programming
  □The GNU C Library
  □IBM iSeries Information Center

- □ The Open Group Base Specifications □ Wikipedia

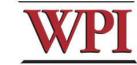